# **MODULO BIOGENICHE**

#### **Obiettivo**

Stima le emissioni di composti organici volatili prodotte dalla vegetazione a partire dalle superfici che le varie specie vegetali occupano nei territori comunali. L'algoritmo stima le emissioni di isoprene, monoterpeni e altri VOC sulla base della metodologia e dei dati proposti nell'articolo di Karl et al. 2009. Oltre all'algoritmo necessario per gli inventari delle emissioni, che prevede la stima per comune e con valori medi dei parametri meteo (temperatura, umidità e radiazione) per classe climatica, è implementato anche un algoritmo che effettua la stima delle emissioni biogeniche considerando i valori dei parametri meteo e delle superfici forestali in ogni cella di un grigliato.

## **Tabelle specifiche**

Nella attuale versione il modulo di INEMAR7 utilizza le seguenti tabelle i cui nomi sono caratterizzati dal prefisso B o BG (se relative a griglia) ad eccezione di una tabella che ha il prefisso T. L'algoritmo attualmente implementato comprende anche 2 tabelle temporanee caratterizzate dal prefisso B\_TEMP, e 10 viste caratterizzate dal prefisso V\_B o V\_BG (se relative a griglia), che sono impiegate a supporto delle stime:

## *Tabelle specifiche di codifica:*

1. B MACROSPECIE: contiene la descrizione delle macrospecie vegetale, un campo priorità e un campo denominato tipo macrospecie, la cui compilazione è facoltativa.

## *Tabelle dei parametri dell'algoritmo:*

- 2. B MACROSPECIE SPECIE: contiene il raccordo tra macrospecie e specie, oltre al peso percentuale della specie nella macrospecie.
- 3. B\_SPECIE: contiene, per ogni specie, la descrizione, il fattore di biomassa, fattore bioclimatico, l'attività SNAP e una serie di parametri calcolati con la relazione di Staudt (M1, M2, …, M12), che sono utilizzati dall'algoritmo (vedi nel seguito).
- 4. B FATTORI EMISSIONE: contiene i fattori di emissione medi per specie, inquinante e tipo di COV, oltre a un campo priorità, all'unità di misura e alla classe di incertezza del FE.
- 5. T\_GRIGLIA: contiene identificativo e coordinate dei centri cella su cui effettuare la stima mediante esecuzione del modulo su griglia.

#### *Tabelle di INPUT:*

- 6. B\_SUPERFICI: contiene la superficie comunale di ogni **macrospecie** in ettari.
- 7. BG\_GRIGLIA\_SUPERFICI: Contiene la superficie di ogni **specie** in ettari per comune e cella.
- 8. T\_TEMP\_RAD\_UMID: contiene, per ogni ora dell'anno e per ogni classe climatica, i valori della radiazione solare (W/m2), della temperatura (°C) e dell'umidità relativa (%) col riferimento alle rispettive unità di misura.
- 9. T GRIGLIA TEMP RAD UM: è analoga alla precedente, con la sola differenza che il campo FK\_ID\_CLASSE\_CLIMATICA è sostituito dal campo FK\_ID\_CELLA. Contiene i dati per la stima tramite algoritmo su griglia.

#### *Tabelle di OUTPUT:*

- 10. B\_RIS\_COV\_BIOGENICHE: contiene gli output dell'algoritmo con dettaglio di comune, attività SNAP e tipo di COV.
- 11. B\_RIS\_INTERMEDI\_BIOGENICHE: contiene gli output dell'algoritmo con dettaglio di comune, mese, specie, macrospecie, attività SNAP e tipo di COV.
- 12. BG\_RIS\_GRIGLIA\_INTERMEDI: contiene gli output dell'algoritmo su griglia, con dettaglio di comune, cella, mese, specie, attività SNAP, tipo di COV.

13. TAB\_OUTPUT: dove i dati intermedi vengono scritti perdendo il dettaglio di specie, macrospecie, mese e tipo di COV ed il tipo emissione è "B".

## *Tabelle temporanee e viste:*

- 14. B\_TEMP\_EMI: durante l'esecuzione viene popolata con le emissioni per ettaro, relative al mese di luglio, per tipo di COV e specie. Al termine viene vuotata.
- 15. B\_TEMP\_SPECIE: durante l'esecuzione viene popolata con i fattori di modulazione mensile della massa fogliare per specie (da B\_SPECIE.M<sub>m</sub>) e vuotata al termine.
- 16. V\_B\_ISO\_TEM\_RAD\_UMI: calcola il fattore di modulazione dei fattori di emissione medi per isoprene in funzione di radiazione, umidità e temperatura per ogni ora e mese dell'anno per classe climatica.
- 17. V\_B\_MONO\_FATT: calcola il fattore di modulazione dei fattori di emissione medi per monoterpene in funzione della temperatura per ogni ora e mese dell'anno per classe climatica.
- 18. V\_BG\_ISO\_TEM\_RAD\_UMI: calcola il fattore di modulazione dei F.E. medi per isoprene in funzione di radiazione, umidità e temperatura per ogni ora e mese dell'anno per ogni cella.
- 19. V\_BG\_MONO\_FATT: calcola il fattore di modulazione dei F.E. medi per monoterpene in funzione della temperatura per ogni ora e mese dell'anno per ogni cella.

## **Flusso di processo**

L'aggiornamento delle stime delle emissioni di COV biogenici è articolato nelle seguenti fasi:

## *Operazioni di aggiornamento a carico degli utenti:*

- A. Aggiornamento dei dati della tabella B SUPERFICI (o BG GRIGLIA SUPERFICI) generalmente effettuata tramite ODBC
- B. Aggiornamento dei dati orari meteoclimatici registrati per l'anno di riferimento dell'inventario
- C. Esecuzione della procedura di calcolo premendo il pulsante Biogeniche (o Biogeniche su griglia) nella maschera di avvio procedure del web client Inemar.

#### *Processo di stima effettuato da INEMAR7:*

- D. Stima delle emissioni di isoprene, che vengono scritte in B\_RIS\_INTERMEDI\_BIOGENICHE
- E. Stima delle emissioni di monoterpeni, che vengono scritte in B\_RIS\_INTERMEDI\_BIOGENICHE
- F. Stima delle emissioni di altri COV, che vengono scritte in B\_RIS\_INTERMEDI\_BIOGENICHE
- G. Compattamento e scrittura dei risultati in TAB\_OUTPUT con tipo di emissione B.

# Modulo Biogeniche-Manuale rev. 04/2017 | ARPA LOMBARDIA

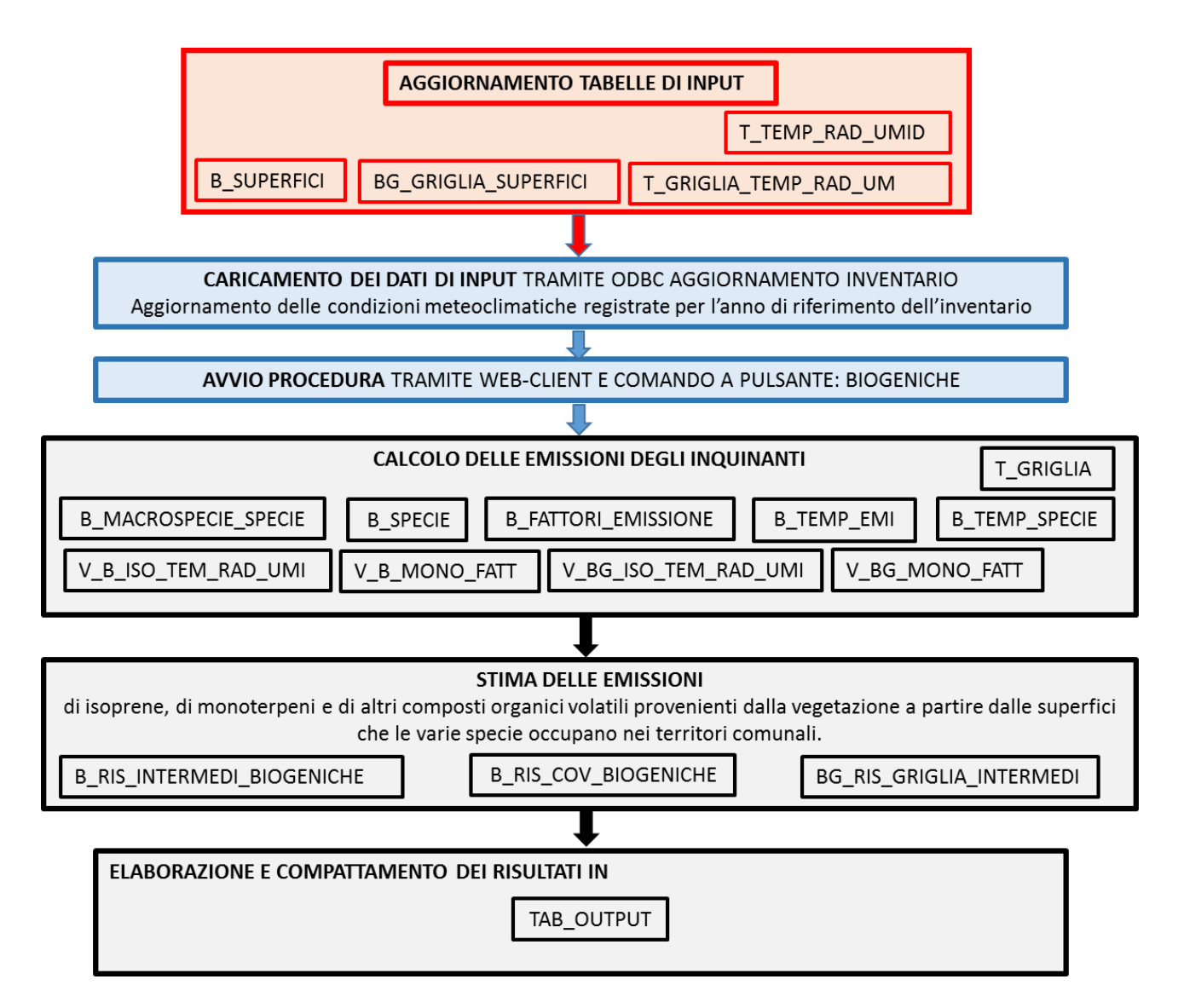

#### **Metodologia impiegata**

L'algoritmo è implementato in due differenti livelli di dettaglio: il primo effettua una stima con valori metereologici medi per classe climatica e produce risultati a livello di comune, il secondo impiega come input parametri metereologici definiti sulle maglie di un grigliato, e sullo stesso grigliato fornisce i risultati.

## *Algoritmo A – stima con valori meteo medi*

Le emissioni per ogni COV sono calcolate utilizzando la seguente relazione che fornisce l'emissione in g/h per ogni comune i appartenente alla fascia climatica f, nel mese m, nell'ora t e per la specie s e macrospecie j:

$$
E_{i,m,t,j,s} = \frac{\left( FE_{s,j} \cdot FC_{s,j} \cdot FB_{s,j} \cdot Sup_{i,j} \cdot peso_{j,s}\right)}{10^6} \cdot Temp_{f,m,t} \cdot Rad_{f,m,t} \cdot Umi_{f,m,t}
$$

Dove:

- FE<sub>s</sub>: fattore di emissione del particolare COV relativo alla specie vegetale s appartenente alla macrospecie j [g/(h \* kgfogliasecca)] FATTORE\_EMISSIONE in B\_FATTORI\_EMISSIONI
- $FB_{is,m}$ : massa fogliare nel mese m della specie vegetale s appartenente alla macro-specie j [kg/ha]; FATTORE\_BIOMASSA \* M*<sup>m</sup>* in B\_SPECIE
- FC<sub>s,j</sub>: fattore bioclimatico [-]; FATTORE\_BIOCLIMATICO in B\_SPECIE
- peso<sub>i.s</sub>: peso della specie vegetale s appartenente alla macro-specie j [-]; PESO\_1\_PERC in B\_MACROSPECIE\_SPECIE
- Supi,: la superficie occupata dalla macrospecie j nel comune i [ha]. SUPERFICIE in B\_SUPERFICI

Le emissioni vengono automaticamente assegnate all'attività w in quanto ciascuna specie è univocamente assegnata ad un'attività SNAP.

I parametri Tem, Rad e Umi, relativi all'isoprene sono calcolati come segue

$$
Tem_{f,m,t} = \frac{e^{(K_1(T_{m,t,f} - T_s)/RT_sT_{m,t,f})}}{1 + e^{(K_2(T_{m,t,f} - T_n)/RT_sT_{m,t,f})}}
$$

Dove:

- T<sub>f,m,t</sub>: temperatura per il mese m, ora t e fascia climatica f [°C]; TEMPERATURA in T\_TEMP\_RAD\_UMID
- $K_1 = 95000$  [J·mole-1];
- $-K<sub>2</sub>= 230000$  [J·mole-1]:
- Ts= 303 K;
- $-$  R= 8,314 [J $\cdot$ K-1 $\cdot$ mole-1]
- $-T_n = 314$  K.

$$
Rad_{f,m,t} = \frac{\beta \alpha R_{m,t,f} * 2.1}{\sqrt{1 + \alpha^2 \left(R_{m,t,f} * 2.1\right)^2}}
$$

Dove:

- α=0.0027 è un coefficiente empirico;
- β=1.066 è un coefficiente empirico;
- $R_{f,m,t}$ : radiazione solare riferita al mese m, all'ora t ed alla fascia climatica f  $[W/m^2]$ RADIAZIONE\_SOLARE in T\_TEMP\_RAD\_UMID

$$
Umi_{f,m,t} = Rh_{m,t,f} l_1 + l_2
$$

Dove:

- Rht,m,t: umidità relativa riferita al mese m, all'ora t, alla fascia climatica f [%]; UMIDITA\_RELATIVA in T\_TEMP\_RAD\_UMID
- $I_1 = 0.00236$
- $I_2 = 0.8495$

I parametri Tem, Rad e Umi, relativi a monoterpene e altri COV sono calcolati come segue.

*Rad* = *Umi* = 1

$$
Tem_{f,m,t} = e^{(T_{m,t,f} + 273.15 - T_{s}) \cdot \delta}
$$

Dove:

- Tm,t,f: temperatura riferita al mese *m*, all'ora *t*, alla fascia climatica *f* [°C]
- Ts = 303K è la temperatura di normalizzazione;
- $\delta$  = 0.09K<sup>-1</sup> è un coefficiente empirico.

Il calcolo dei parametri Tem Rad e Umi per l'isoprene viene effettuata nei rispettivi campi della query Oracle V\_B\_ISO\_TEM\_RAD\_UMI.

Il parametro Tem per monoterpene e altri COV viene effettuata nel campo M\_FATT della query Oracle V\_B\_MONO\_FATT.

Per ottenere la stima del totale delle emissioni mensili, le emissioni orarie sono sommate e moltiplicate per il numero di giorni di ogni mese presente nel campo NUMERO\_GIORNI delle suddette query Oracle. Il risultato per mese, comune, macrospecie, specie e attività viene quindi scritto in B\_RIS\_INTERMEDI\_BIOGENICHE (collegando l'attività sulla base del legame presente in B\_SPECIE). Il risultato per mese, macrospecie e specie, somma di tutti i comuni, viene scritto in B\_TEMP\_EMI.

## Elaborazione dell'output

L'output finale dell'algoritmo è nella classica TAB\_OUTPUT, con tipo\_emissione = "B", e gli intermedi delle elaborazioni sono riportati nelle tabelle B\_RIS\_INTERMEDI\_BIOGENICHE (per ID\_COV, mese, macrospecie, specie, attività e comune) e B\_RIS\_COV\_BIOGENICHE (per ID\_COV, ID\_ATTIVITA e comune),

## *Algoritmo B - stima con valori meteo da grigliato*

L' algoritmo effettua una stima delle emissioni di isoprene, monoterpeni e altri VOC con la stessa metodologia dell'algoritmo descritto nella parte A considerando i valori dei parametri meteo e delle superfici forestali di ogni cella di un grigliato.

Nella metodologia i dati relativi alla estensione delle superfici sono disponibili a livello di cella della griglia dettagliati per specie e non aggregati in macrospecie. L'output del finale modulo applicato su griglia è in TAB\_OUTPUT (con tipo\_emissione = "BG") e le tabelle degli intermedi sono BG\_RIS\_GRIGLIA\_INTERMEDI. Sia nell'algoritmo A che nel B il modulo prima di scrivere i nuovi risultati provvede a cancellare tutti i dati già presenti in TAB\_OUTUPUT caratterizzati dai suffissi B o BG.

La struttura tabella BG\_RIS\_GRIGLIA\_INTERMEDI è analoga a quella di B\_RIS\_INTERMEDI\_BIOGENICHE, con l'introduzione del campo FK\_ID\_CELLA.

Una volta stimato il dato per ogni cella l'algoritmo procede stimando il totale comunale delle emissioni che viene salvato nella TAB\_OUTPUT, questo è ottenuto attribuendo al comune le emissioni della griglia sulla base della superficie di specie di tutte le celle presenti nel comune.

#### **Bibliografia**

M. Karl, A. Guenther, R. Koble, A. Leip and G. Seufert. *A new European plant-specific emission inventory of biogenic volatile organic compounds for use in atmospheric transport models*. Biogeosciences, 6, 1 – 29, 2009